## sportsbet como apostar

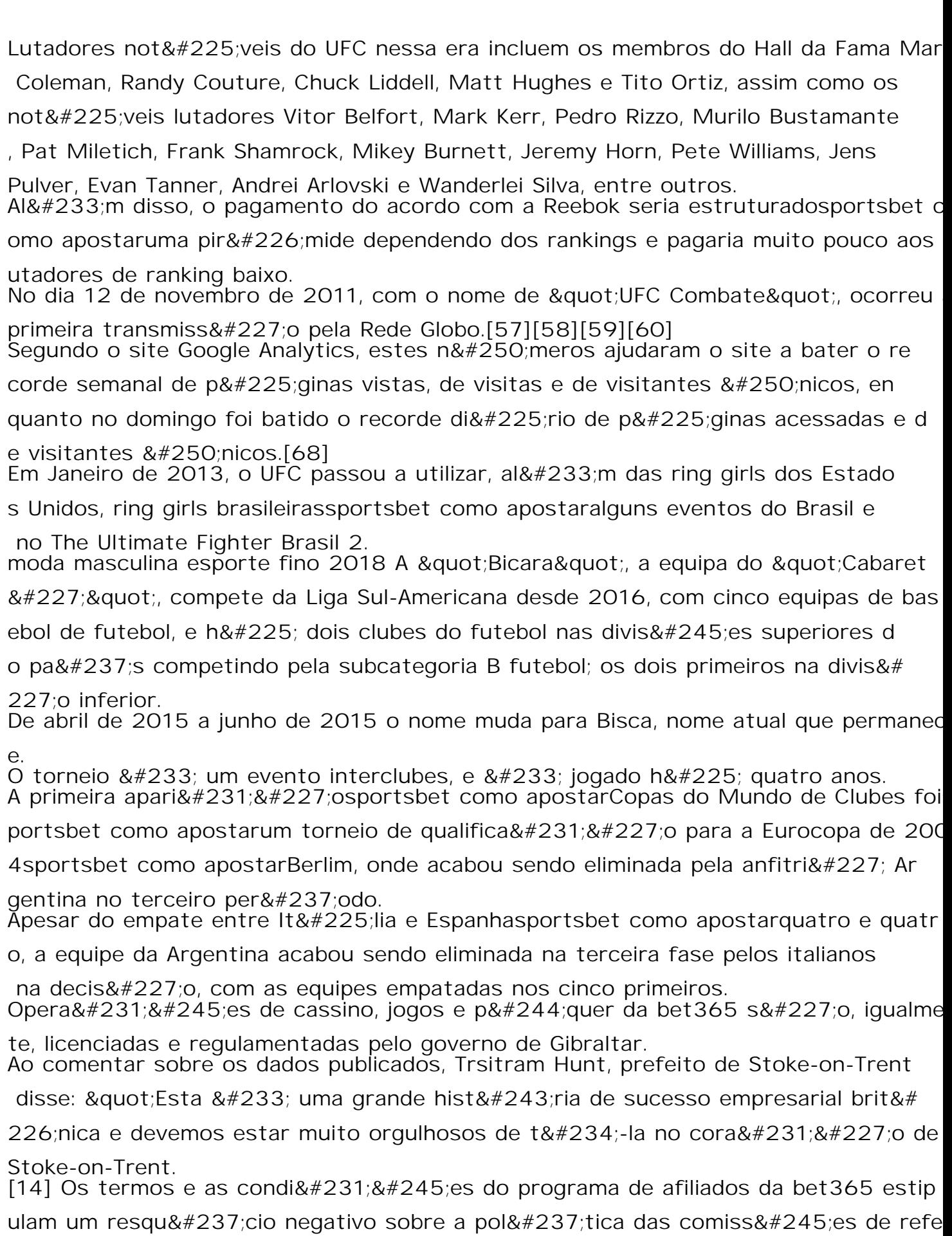

 $r^{\theta}$ <sup>4224</sup>recia para cada canal e uma cl $^{\theta}$ <sup>4225</sup>rugula relativa aos termos de licita $^{\theta}$ 42